## 7th Grade Digital Communications Word Test Review (Project 1-5)

## Parts of the Screen

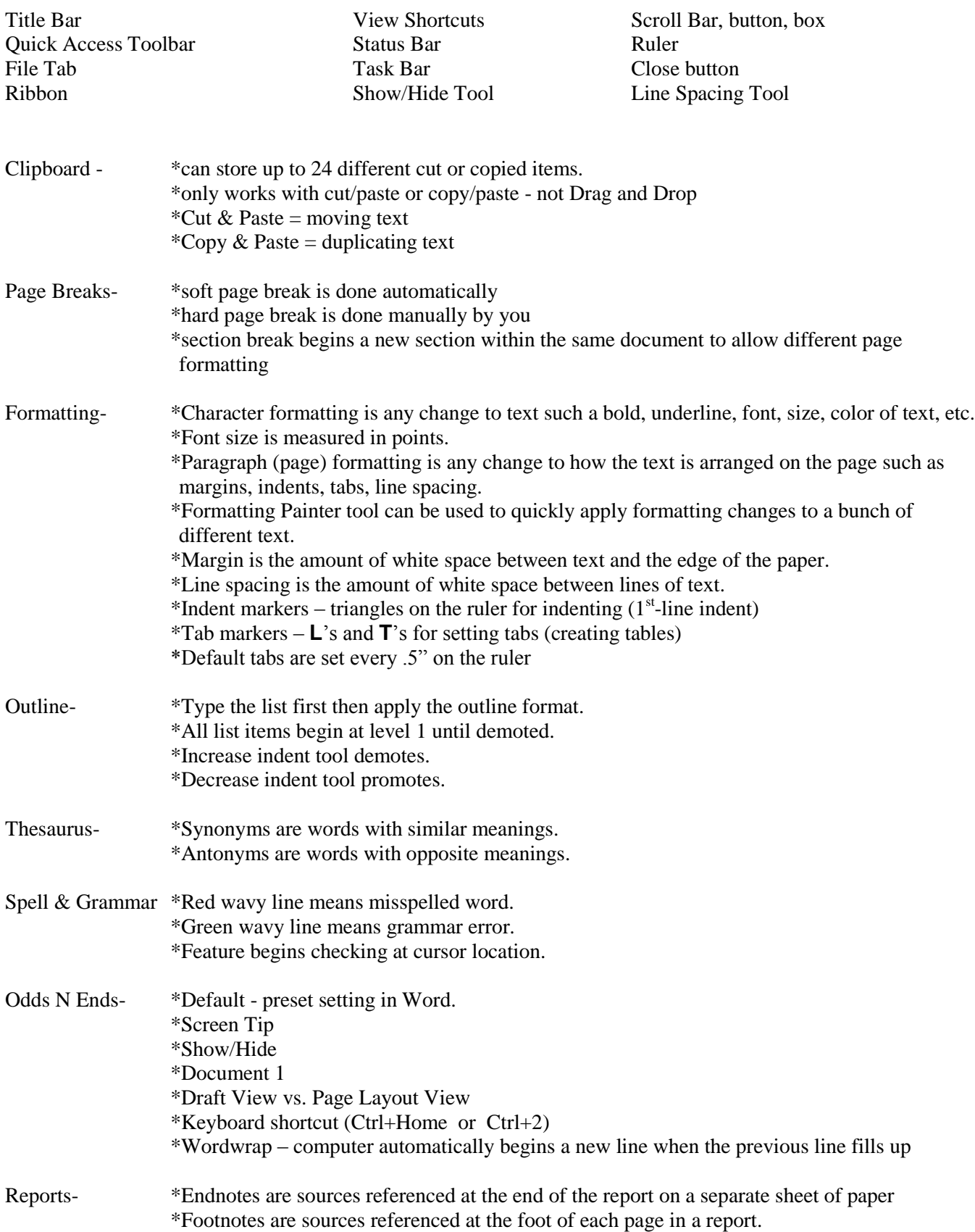

7 Parts of a letter- Return address Return address Date  $\bullet$  $\boldsymbol{\Theta}$  $\bullet$ Letter address Letter address Letter address  $\bullet$ Salutation  $\bullet$ Body  $\bullet$ Body  $\bullet$ Complementary close  $\bullet$  $\boldsymbol{\Theta}$  $\bullet$ Signature

\*Block format – no indents in any part of the letter

www.LWCgreen.keyboarding.com Student Resources Fun Stuff Choose from Project 1, 2, 3, 4, or 5